**AutoCAD Crack With Key Download X64**

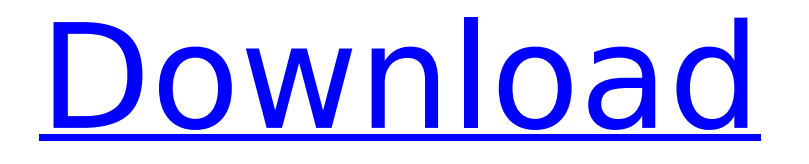

## **AutoCAD License Keygen**

Designing in the 1980s. The application was released as a product on November 21, 1991, and has since been commercially successful, accounting for a fifth of the world's 3D-CAD market in 2012. Designing in the 1990s. By the late 1990s, the integration of CAD software into other applications and the development of standardized, open-architecture technology that allows the editing and sharing of work product across various platforms meant that 3D CAD users could work with applications through a network, eliminating the need for a proprietary workstation. This gave rise to CAD-related network application services (such as those offered by Computer Associates and Autodesk). In the late 2000s, the rise of pervasive computing saw the integration of the functionality of CAD programs with smart devices and mobile technology. Designing in the 2010s. Today, the use of 3D CAD has expanded to a range of industries such as architecture, engineering, and construction. Additionally, advances in technology have permitted the use of 3D CAD in smaller industries, such as home and industrial design, dental technology, and fashion design. History AutoCAD has undergone a number of significant redesigns and updates since its inception. Its first use was with the Exxon Corporation's first CAD system, the 1980s-era CS-12. In 1982, AutoCAD was released to the public, coinciding with the rise of personal computers. The first commercial version of AutoCAD ran on the Motorola 68000 microprocessor, and was a standalone application that ran on floppy disks. The first Mac OS port came with the release of AutoCAD Plus for Macintosh in 1994. In early 2008, Autodesk launched a new mobile-based version of AutoCAD, accessible through WebDAV and the iPhone. Usage and categories AutoCAD is used in a number of different industries including architecture, engineering, construction, mechanical engineering, and others. Applications for automotive design have been installed into the common fleet of vehicles of automobile manufacturers. Similarly, 3D CAD is used in architecture, aviation, mechanical, and other areas. Approach to design AutoCAD lets users create parametric 3D shapes, 2D diagrams, and 2D animations. Parametric solid modeling supports 3D surface modeling through the creation of 2D polygonal representations of faces that are independent of other faces. AutoCAD also supports 2D illustration. New features

## **AutoCAD With License Key [32|64bit]**

3D models 3D Warehouse ArchiCAD (AutoCAD Crack 3D Civil) GeoDesigner (Autodesk GroundDesigner) GeoXite (GeometryXit) Intergraph Graphics Forge Modelbuilder (AutoCAD Crack Keygen LT) Rise Tetracad (Autodesk Civil 3D) X-Cam (Macromedia) Image-editing Autodesk now offers an editor for combining images. It is a service within the Autodesk image editor application, which is separate from their vector editing products. Images can be combined in.ajp,.jp2,.ppm,.tif,.jfif,.exr,.psd,.jpeg,.mng,.tif,.bmp,.ps,.eps,.ai,.svg,.pdf,.dwg, and.stl formats. AutoCAD Full Crack Map 3D is also a non-cloud service for editing, editing and using satellite, aerial, and other 3D mapping data, including satellite photos. Modeling Autodesk stresses the capabilities of the modeler, as it is the company's main productivity tool, and as such the company provides a huge number of tools that complement the basic functionality. The modeling tools include: Autodesk Fusion 360 – a completely web-based application for interactive 3D-printing, digital twin, rapid

product development and 2D/3D modeling, and 2D/3D rendering Autodesk Forge – platform for designers to collaborate and create original content and share design ideas and content with Autodesk products Autodesk Design Review – a cloud-based digital review and collaboration tool designed to reduce time and cost, by facilitating reviews and reviews Autodesk Inventor – a comprehensive parametric modeling tool, with a focus on design optimization and digital fabrication capabilities Autodesk Revit – a parametric 3D modeling tool with a focus on building information modeling and construction project information Autodesk Technical Computing Services – products (e.g. custom software or modules) that contain tools, functionality, processes, and standards that apply to more than one Autodesk product. Revit Architecture is a 3D parametric modeling tool. Autodesk Architect is an application that is used for architecture drafting, 3D visualization, construction drawings, space planning, production management, ca3bfb1094

## **AutoCAD Free Latest**

Choose Autodesk Inventor 15.3. After the installation, follow the installation instructions. Open the design file Autocad.rfa (rfa for Autocad.rfa is the extension of Autocad.rfx files), for example, with Openocad-360. Choose Inventor > Tools > Keygen. Enter the username and password that was provided by the vendor. Click Generate key. Choose the location of the key. You can choose any location. Close the application and save the key. Open Inventor and open the Autocad.rfx file. Choose Inventor > File > Import Key. Choose the key that you created. Click Open. Click Open. The present invention relates to a printing machine, and more particularly to a printing machine for multicolor printing. In a typical multicolor printing machine, the character printing unit prints a first color such as black and the background printing unit prints a second color such as yellow. When a graphic is printed with three colors of black, yellow, and red, the character printing unit prints only black, the background printing unit prints only yellow, and the color printing unit prints only the red. Therefore, a printed graphic has a distinct color, and the printing cost is reduced. It is well known in the prior art to print a color image by using a color printer such as a color plotter. An example is disclosed in U.S. Pat. No. 5,185,534 to Goodrich. The disclosed system prints a three-color image on a recording paper by superimposing the image data corresponding to three colors of yellow, magenta, and cyan on a yellow, magenta, and cyan separation dot image data. The image data corresponding to the yellow, magenta, and cyan separation dot image data is converted to binary data and printed by a thermal head. Another example is disclosed in U.S. Pat. No. 5,094,334 to Sakai et al. The system prints a three-color image on a recording paper by superimposing the image data corresponding to three colors of black, yellow, and magenta on a magenta, yellow, and cyan separation dot image data. The image data corresponding to the magenta, yellow, and cyan separation dot image data is converted to binary data and printed by a thermal head. The prior art does not teach or suggest how

## **What's New in the AutoCAD?**

Export text and pictures from your PDF to a drawing. An easy way to create a ready-to-print PDF in one step. (video: 3:45 min.) Batch import of picture and text corrections to AutoCAD. Update your drawings using a smart application to instantly change text, pictures and more. (video: 3:30 min.) AutoCAD-Web: Upgrade your traditional desktop AutoCAD to the latest and fastest version for your web browser – the fastest experience for your web browser. (video: 1:20 min.) The latest innovation in BIM and collaboration tools. Easily share your ideas and collaborate with your team in real-time. (video: 1:15 min.) AutoCAD-Web 2019 is here and brings BIM and collaboration tools to your web browser. Collaborate with your team from anywhere. (video: 1:15 min.) JavaScript Improvements: Easily debug JavaScript in AutoCAD. Enhanced syntax coloring, variable visualization and code highlighting help you identify errors and optimize your code. (video: 1:15 min.) Markup Assist helps you create and edit your markup more quickly. Use a new line style to show your syntax and show instantly what changes when you edit it. (video: 3:30 min.) Notification improvements. Quickly select more than one tool in your drawing and get notified of the latest changes. This allows you to quickly get all the information you need without lifting your hands from the keyboard. (video: 1:45 min.)

Group objects into one: Create and edit multiple elements in one drawing. Once a part of a group, group objects remain in the same group until you explicitly remove them. (video: 2:15 min.) Group objects into one: Create and edit multiple elements in one drawing. Once a part of a group, group objects remain in the same group until you explicitly remove them. (video: 2:15 min.) Copy and paste of paths and features. Easily move between multilevel copies or paste the most recent copy directly from one layer to another. (video: 1:00 min.) Multi-window editor. Save your work in multiple windows and easily switch between them. (video: 1:15 min.) Support for more frame rates and output formats for video playback. (video: 1